## Fișa de lucru nr. 3

 $\mathbf{1}$ . Având la dispoziție următoarele surse de informare (manualul, reviste de specilaitate, Internetul) descoperiți care sunt funcțiile locuinței:

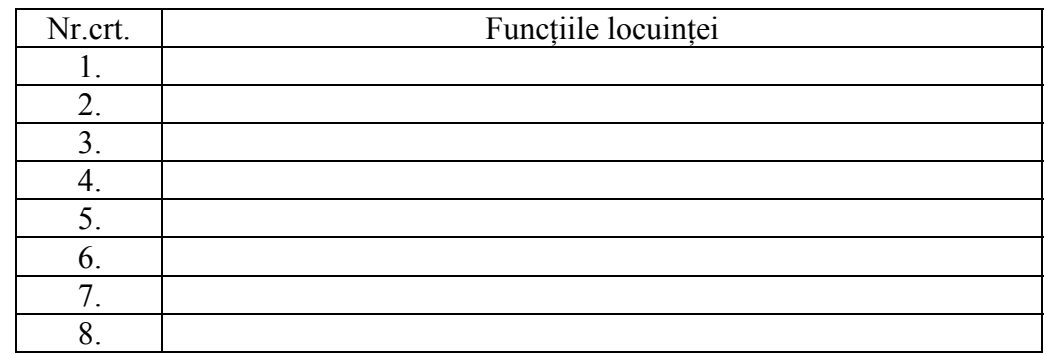

Corespunzător funcțiilor sale locuința este împărțită în vestibul, camera de zi, dormitorul,  $2.$ camera școlarului, baia și bucătăria.

Scrie care sunt camerele din locuința grupului vostru subliniind:

- a. care sunt zonele funcționale pentru fiecare cameră în parte;
- modul de dispunere a camerelor în interiorul locuinței voastre în funcție de punctele  $b_{-}$ cardinale (Nord, Sud, Est, Vest);
- ce activități se desfăsoară în fiecare cameră.  $\mathbf{c}$ .

 $\ldots$  $\sim$ 

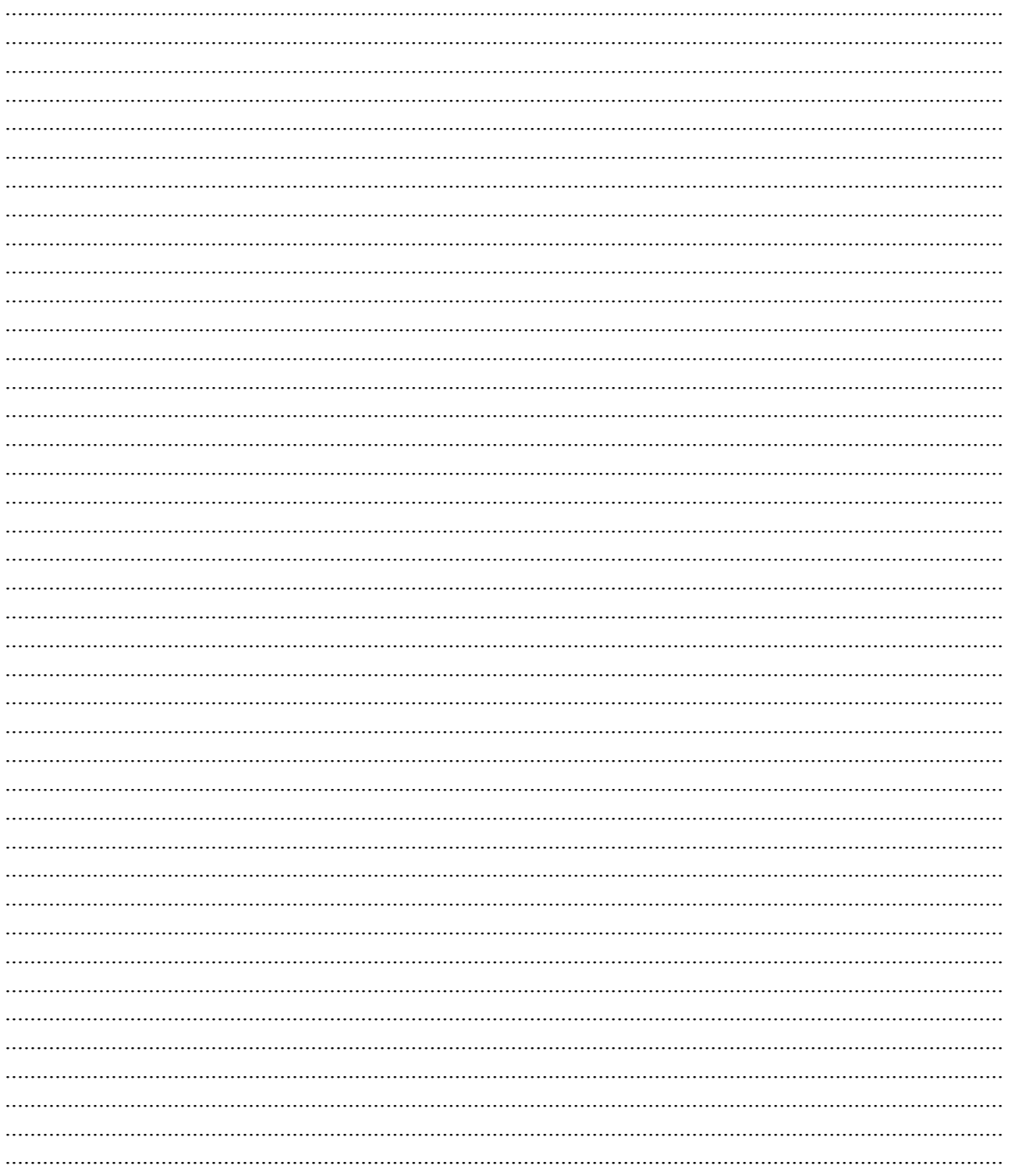

3. Alcătuiește un dicționar cu următorii termeni pe care poți să ii căuți în manual, pe Internet (aceesând noțiunea de Dex pe Google) sau revistele de specilaitate:

 4. Împreună cu colegii la şfârşitul documentării participă la alcătuirea proiectului final.